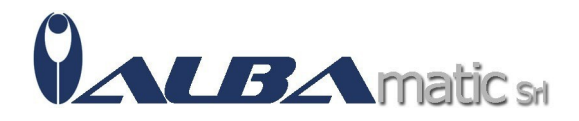

## ZoomText MAGNIFIER

Codice Riferimento e Codice MEPA: HWALT10

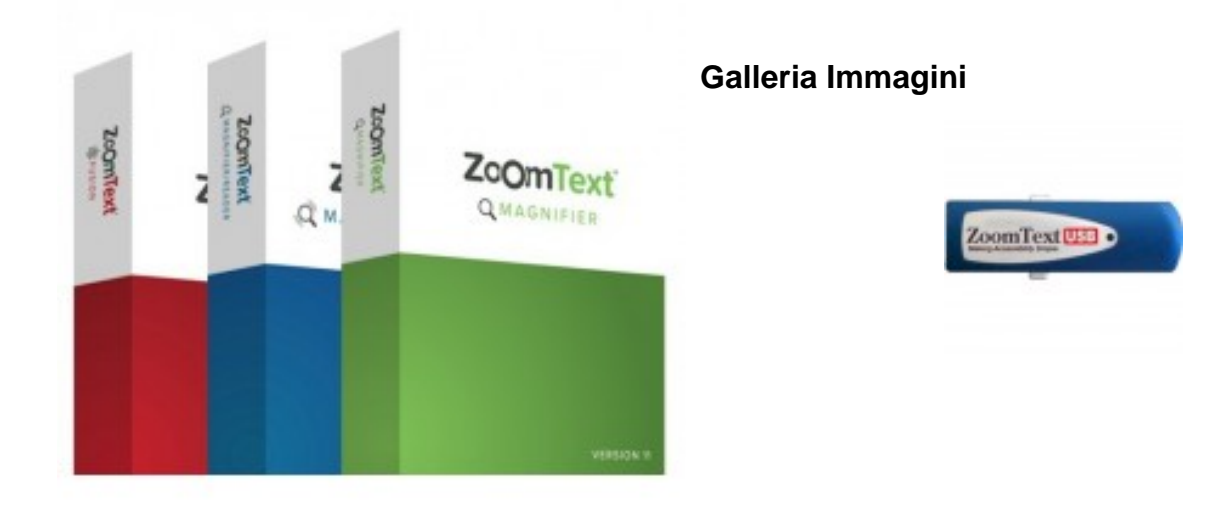

Cos'è ZoomText?

**ZoomText** è un Software che permette l'ingrandimento a video che consente anche la modifica di tutti gli elementi sullo schermo.

Cosa fa?

Con **ZoomText**, le possibilità di modifica non riguardano solo l'ingrandimento complessivo degli elementi ma si differenziano in:

- Cambiare sfondo per modificare i contrasti
- Modificare il cursore
- Modificare il puntatore
- Visualizzazione schermo personalizzata

Il valore aggiunto di **ZoomText** è dato dalla completa accessibilità resa dal dispositivo, con piena compatibilità per tutti i Software di videoscrittura, browser di navigazione internet e Software di terze parti.

Versioni disponibili:

- **ZoomText Magnifier CD:** fornisce un ingrandimento a tutto ciò che appare sullo schermo del PC. I testi saranno sempre definiti a qualunque ingrandimento e in tutte le applicazioni.
- **ZoomText Magnifier/Reader CD:** fornisce tutte le caratteristiche della versione precedente, ma in aggiunta avremmo anche un aiuto vocale. Quest'ultimo può essere utile

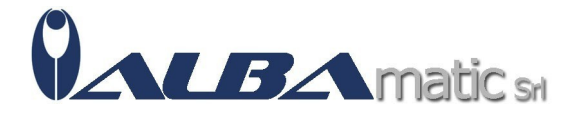

in quei momenti desiderate leggere dei testi molto lunghi o quando volete rilassare la vostra vista.

- **ZoomText Magnifier USB:** si differenzia dalla versione CD perchè la licenza è su dongle USB e può essere trasferita da un PC ad un altro.
- **ZoomText Magnifier/Reader USB:** si differenzia dalla versione CD perchè la licenza è su dongle USB e può essere trasferita da un PC ad un altro.

Download Demo:

Puoi provare la versione demo seguendo il relativo link presente nella nostra **Area Download**

Codice nomenclatore tariffario:

## **22.39.07.003 - Sintetizzatore di voce**

## **21.06.03.009 - Software per ingrandimento**